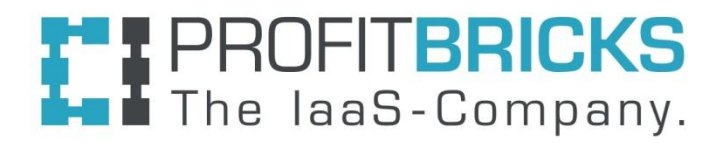

## **InfiniBand Network Block Device**

Danil Kipnis, [danil.kipnis@profitbricks.com](mailto:danil.kipnis@profitbricks.com)

Jack Wang, Fabian Holler, Kleber Souza, Roman Penyaev

## **Overview**

- **IBNBD: InfiniBand Network Block device**
- Transfer block IO using InfiniBand RDMA
- Map a remote block device and access it locally
- Client side
	- $\circ$  registers as a block device, i.e. /dev/ibnbd0
	- transfers block requests to the remote side
- Server side
	- Receives RDMA buffers and converts them to BIOs
	- Submit BIOs down to the underlying block device
	- Send IO responses back to the client

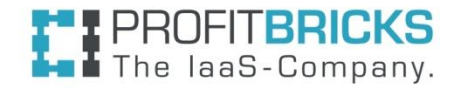

# **Motivation**

- **ProfitBricks GmbH is an IaaS provider**
- Our data centers:
	- compute nodes with customer VMs
	- storage servers with the HDDs/SSDs
	- InfiniBand network
- SRP/SCST for transfer of customer IOs from the VM on a compute node to the physical device on the storage server.
- Problems:
	- SCSI IO Timeouts
	- SCSI Aborts
	- Overhead of intermediate protocol

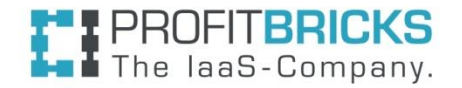

## **Goals**

- Simplify operation
	- $\circ$  regular tasks (i.e. mapping / unmapping)
	- maintenance (i.e. server crash)
- Thin implementation
	- plain Block IO no intermediate SCSI layer
	- better maintainability
	- integration into a software defined storage solution
- Performance
	- optimize for io latency

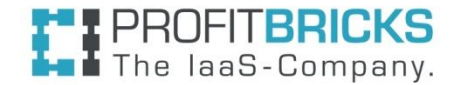

# **Design objective**

- **Eliminate SCSI as intermediate transport layer**
- Rely on the IB service to reduce design complexity
	- Minimal error handling: take advantage of the reliable mode of IB, which guarantees an RDMA operation to either succeed or fail.
	- simpler, robust and easier to maintain transport layer
	- No IO timeouts and retransmissions
- Minimize number of RDMA operations per IO to achieve lower latency
- Allow for an IO response to be processed on the CPU the IO was originally submitted on

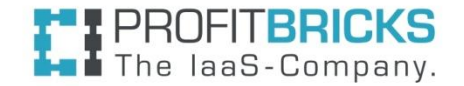

# **Operation**

- **Mapping client side** 
	- Server address and device path on the server
	- \$echo "device=/dev/sdb server=gid:xxxx:xxx:xxxx" > /sys/kernel/ibnbd/map\_device
	- /dev/ibnbd<x> is created
- Export server side
	- no configuration is required
- Devices listed under /sys/kernel/ibnbd/devices/
- Session listed under /sys/kernel/ibtrs/sessions/
- **Mapping options** 
	- Input mode (client side): Request or Multiqueue
	- IO mode (server side): block IO or file IO

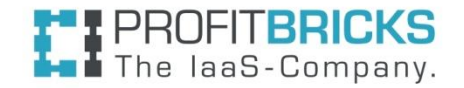

# **Overall structure**

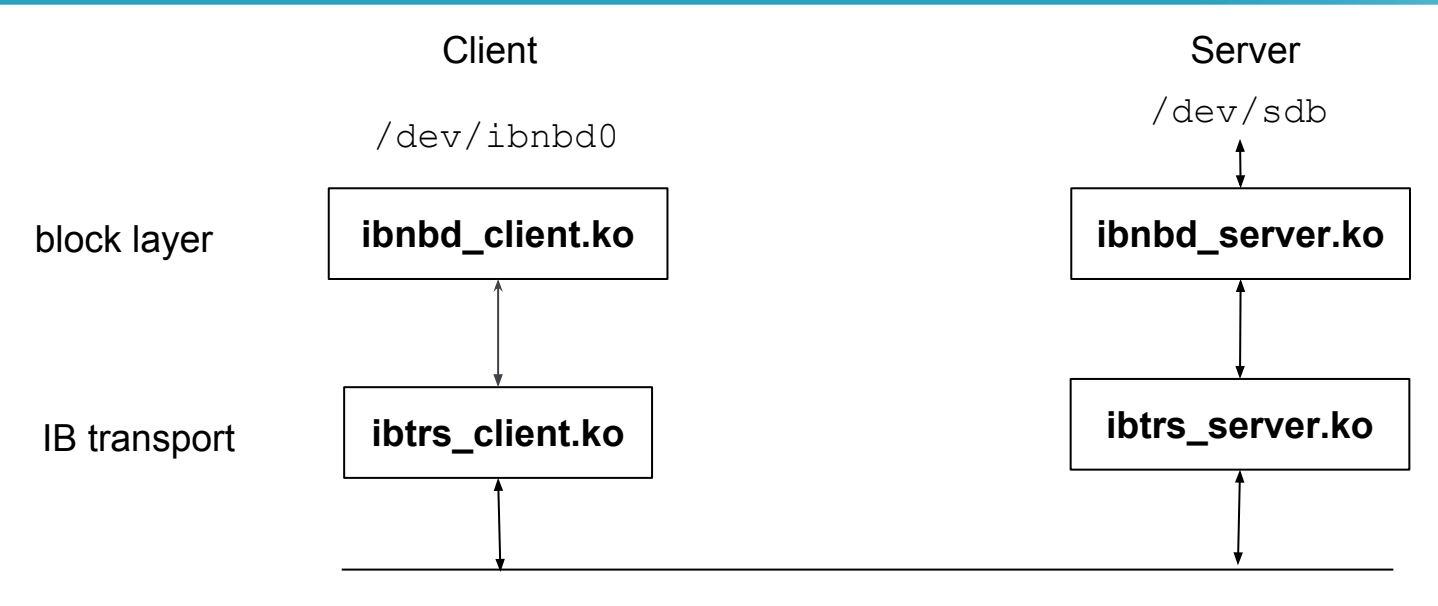

InfiniBand RDMA

- IBTRS (InfiniBand transport)
	- generic UAL for IB RDMA
	- can be reused by a different block device or any application utilizing request read/write RDMA semantics (i.e. replication solution)

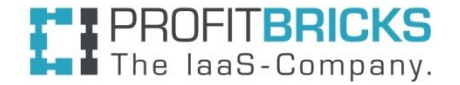

# **Module functions**

**IBNBD** is responsible for the delivery of block IO requests from client to storage server. Uses **IBTRS** as its IB rdma transport layer

- **Client** on compute node:
	- **ibnbd\_client.ko** provides the mapped block devices (/dev/ibnbd<x>) and prepares IO for the transfer.
	- **ibtrs client.ko** establishes connection to a server and executes rdma operations requested by ibnbd
- **Server** on storage side:
	- **ibtrs server.ko** accepts connections from client, executes rdma transfers, hands over received data to ibnbd\_server.
	- **ibnbd server.ko** processes incoming IO requests and hands them over down to the underlying block device (i.e. an /dev/sdb device)

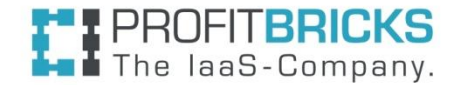

# **Memory management, immediate field**

- Client-side server (DMA) memory management
- Server reserves queue depth chunks each max io size big
- Client is managing this memory
- Allows to reduce number of RDMA operations per IO
- Tradeoff between memory consumption vs. latency
- client uses 32 bit imm field to tell server where transferred data can be found
- server uses imm field to tell client which outstanding IO is completed

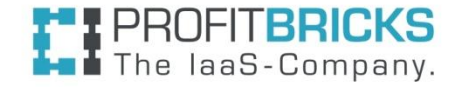

# **Transfer procedure**

### **1. ibnbd\_client**

○ converts incoming block request into an sg list with a header

### **2. ibtrs\_client**

- $\circ$  transfers data (write IO) or control (read IO) in a single rdma write
- $\circ$  uses 32 bit imm field to tell the server where the data can be found

#### **3. ibtrs\_server**

○ notifies ibnbd server about an incoming IO request

#### **4. ibnbd\_server**

- generates BIO and submits it to underlying device
- acknowledges the RDMA operation, when BIO comes back
- 5. **ibtrs\_server** sends confirmation (write IO) or data (read IO) back to client
- 6. **ibtrs\_client** notifies ibnbd\_client about a completed RDMA operation
- 7. **ibnbd\_client** completes the original block request

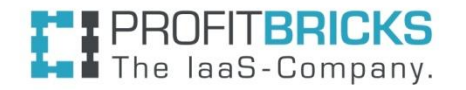

# **Transfer procedure: read**

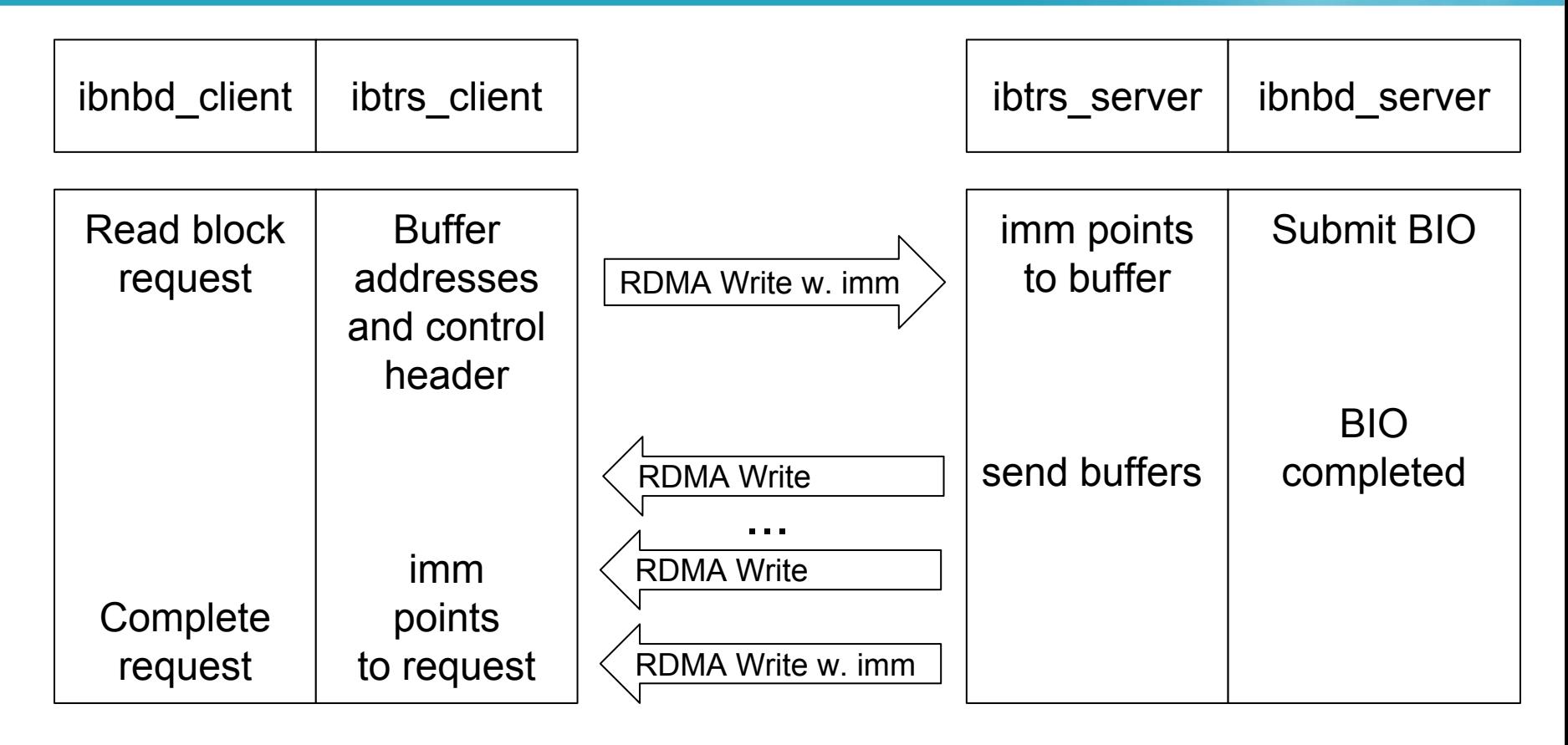

- Same procedure as used by ISER or SRP: server initiates transfer
- Fast memory registration feature is used to reduce number of transfers

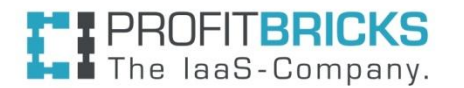

# **Transfer procedure: write**

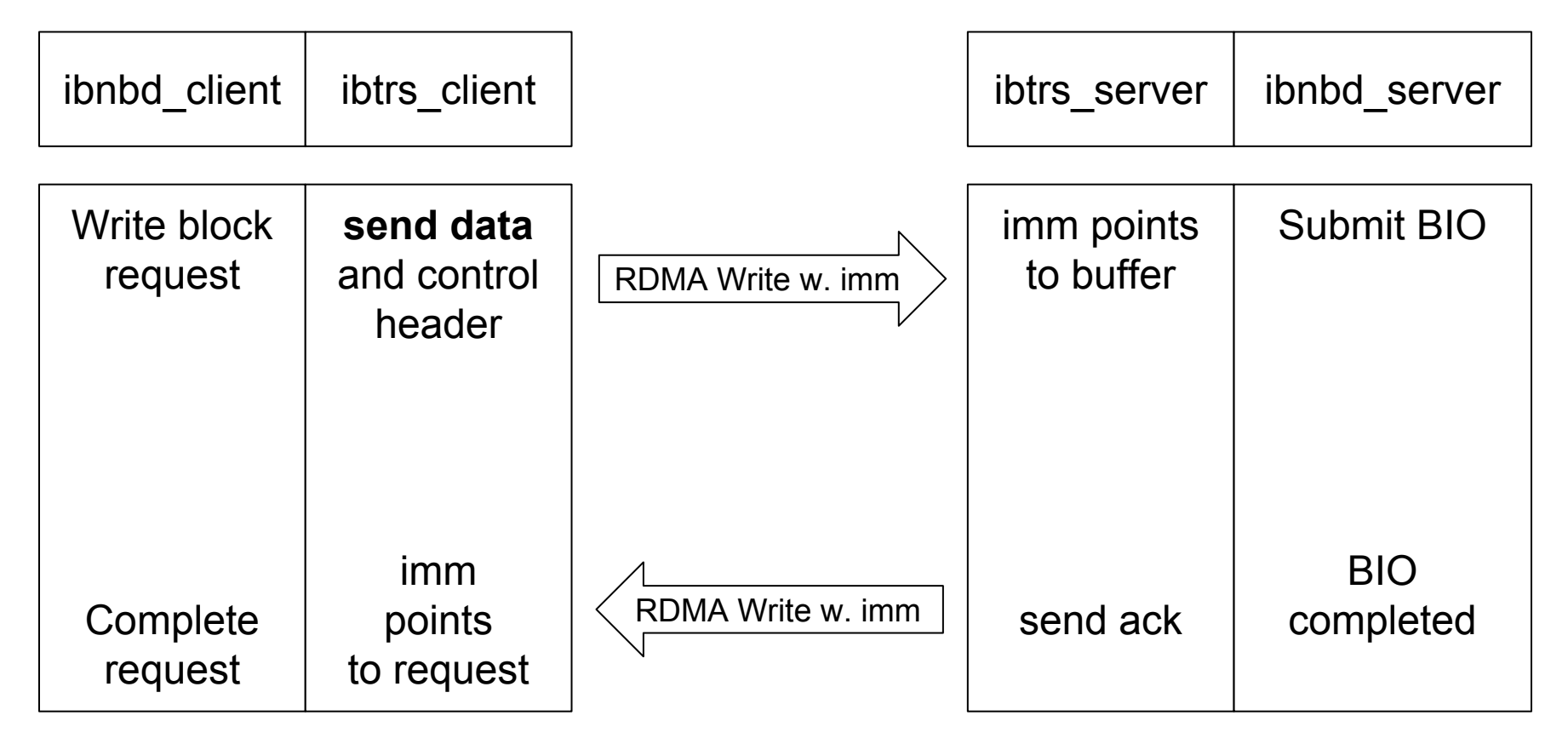

- Different to iSER or SRP: Client initiates the transfer into a server buffer
- Only two RDMA operations

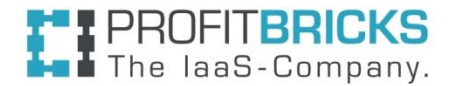

# **Transfer procedure: write, IBNBD vs iSER/SRP**

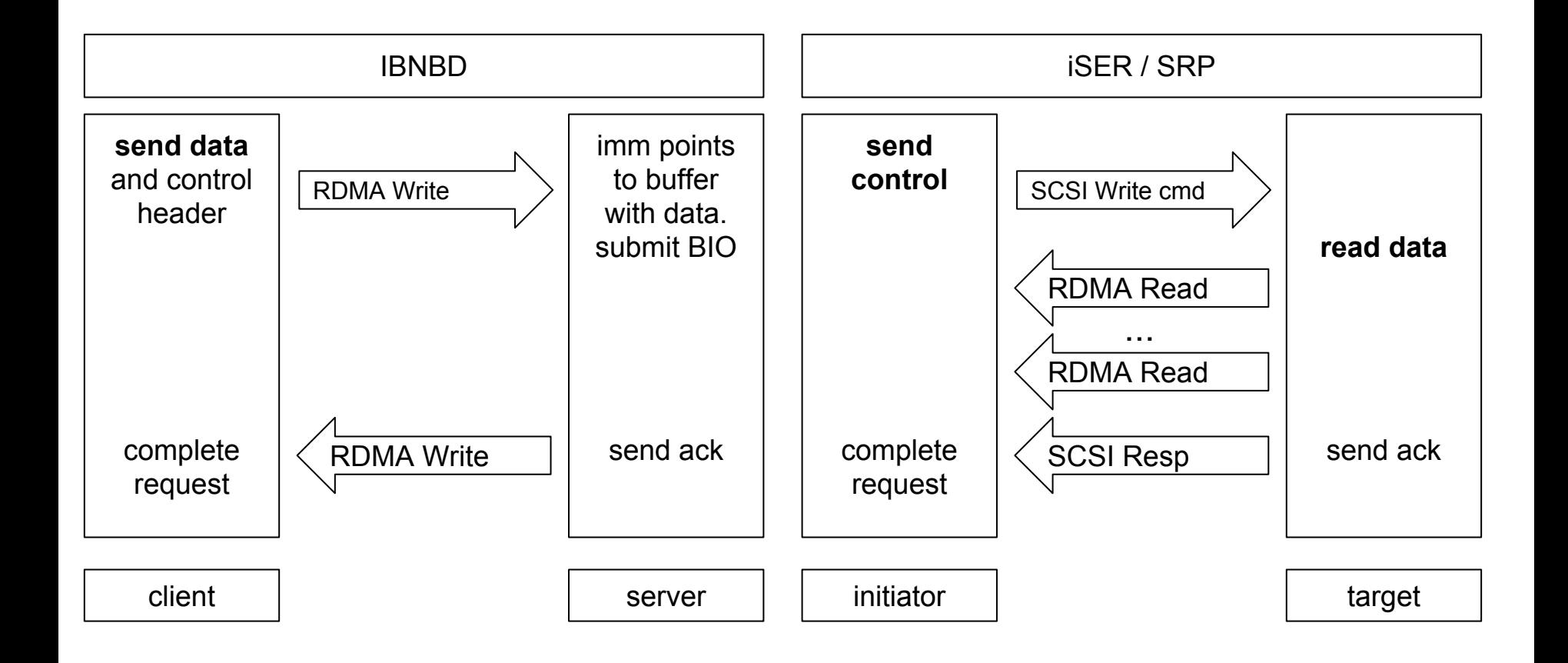

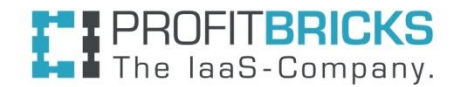

# **Connection management**

- "Session" is connecting a client with a server.
- Consists of as many IB connections as CPUs on client.
- Each IB connection: separate cq vector (and IRQ).
- Affinity of each IRQ is set to a separate CPU.
- Server sends IO response on the same connection he got the request on.
- Interrupt on client is generated on the same cpu where the IO was originally submitted.
- Reduce data access across different NUMA nodes

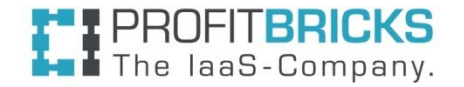

# **Queue Depth and MQ support**

- Inflight on client side is limited by the number of DMA buffers reserved on the server side
- All the ibnbd devices mapped from the same server share the same remote buffers
- Fair sharing by making use of the shared tags feature
- MQ: As many hardware queues as CPUs each IB connection belonging to a session does in fact function as a separate hardware queue.

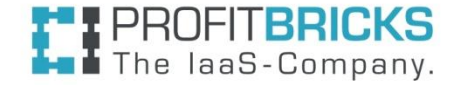

# **Error handling**

- No IO timeouts and no IO retransmissions
- Heartbeats to detect unresponsive peers (i.e. kernel crash) RDMA might succeed even if CPU on remote is halted
- Reconnecting after an IB error
	- Client keeps the devices and tries to reconnect
	- Server closes all devices and destroys session
- APM Support
	- Server is connected with two IB ports to two different switches
	- transparent failover in case of cable or IB switch failure

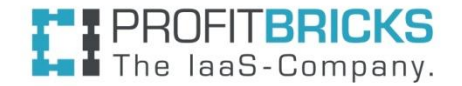

# **Outlook: Reliable Multicast**

- Reliable multicast over InfiniBand UD Multicast
- **IBTRS API: Join several established sessions into one** "multicast" session
- Submit IO once it will be confirmed after the IO is delivered to all servers in the group
- Useful for replication (i.e. mirror)
- Reduce load on the IB link connecting a compute node with the IB switch

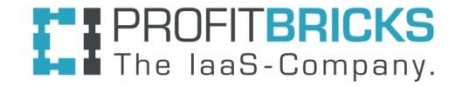

## **Performance: Measurement setup**

Mimic VMs running on different CPUs and accessing their devices. client:

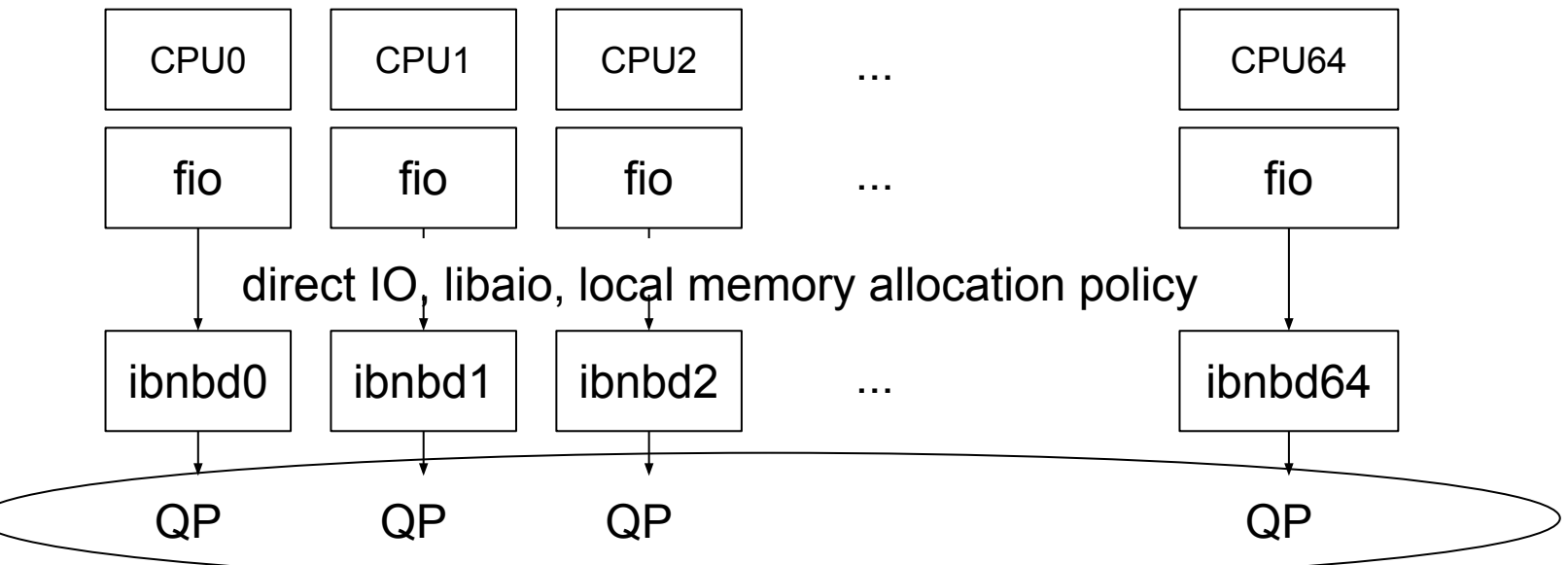

server:

laaS-Company.

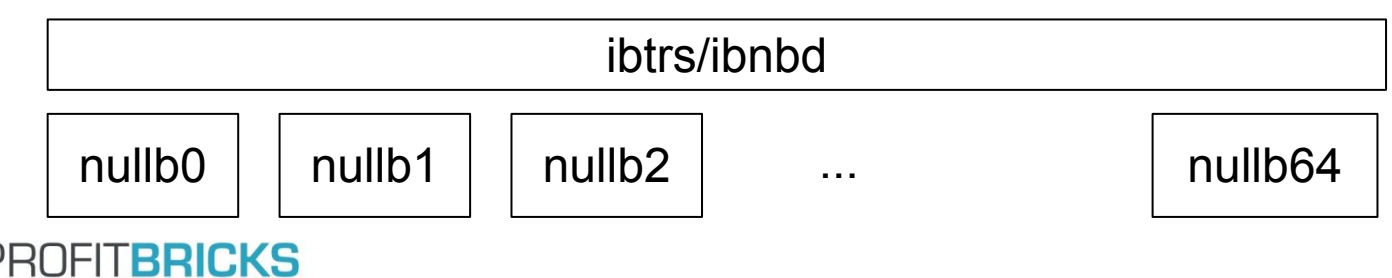

# **Original scalability problem**

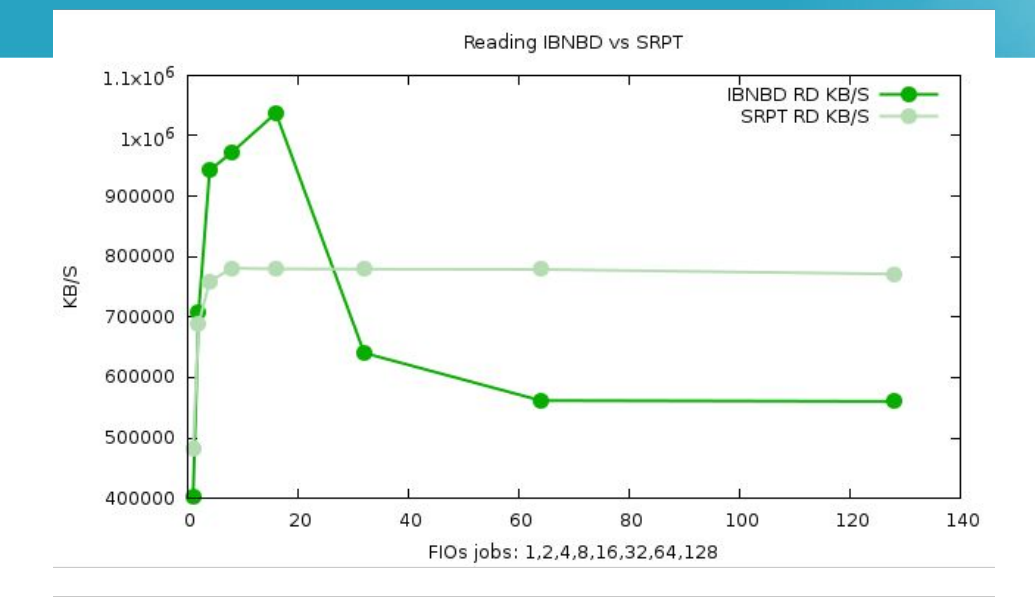

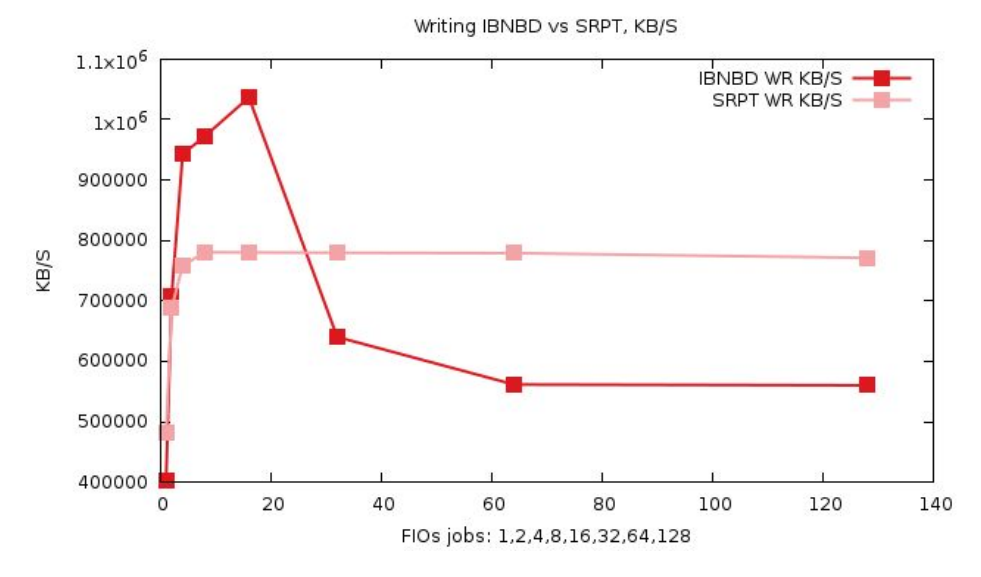

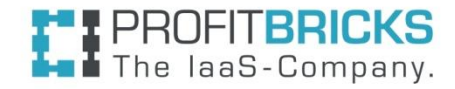

### **IOMMU**

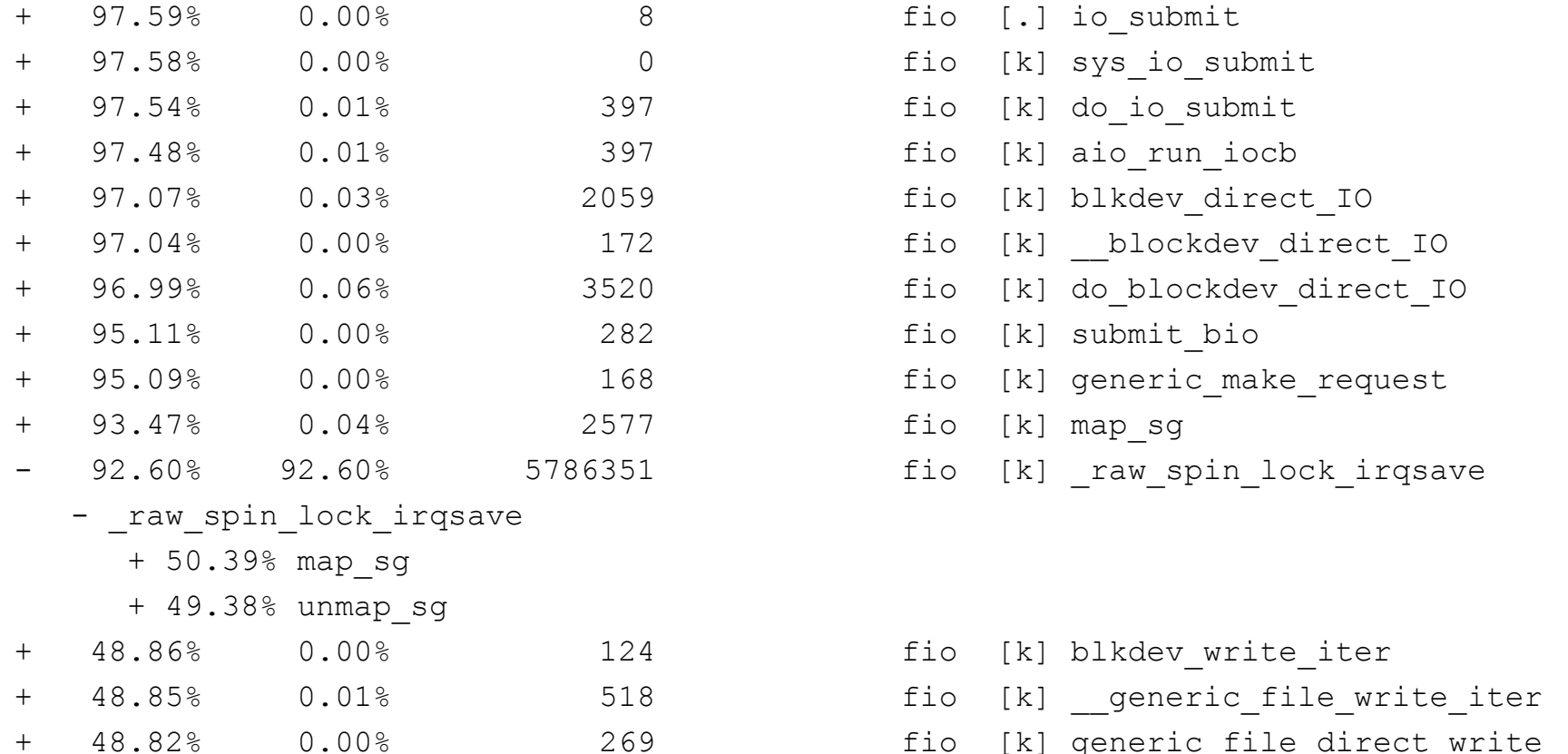

- fio [.] io submit
- fio [k] sys io submit
- fio [k] do io submit
- fio [k] aio run iocb
- fio [k] blkdev direct IO
- fio [k] blockdev direct IO
- fio [k] do blockdev direct IO
- fio [k] submit bio
- fio [k] generic make request
- fio [k] map sg
- fio [k] raw spin lock irqsave

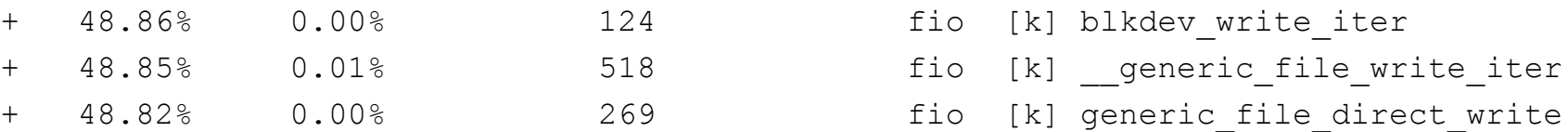

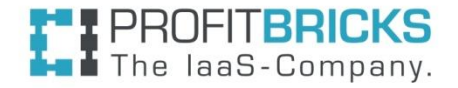

# **IOMMU vs no IOMMU**

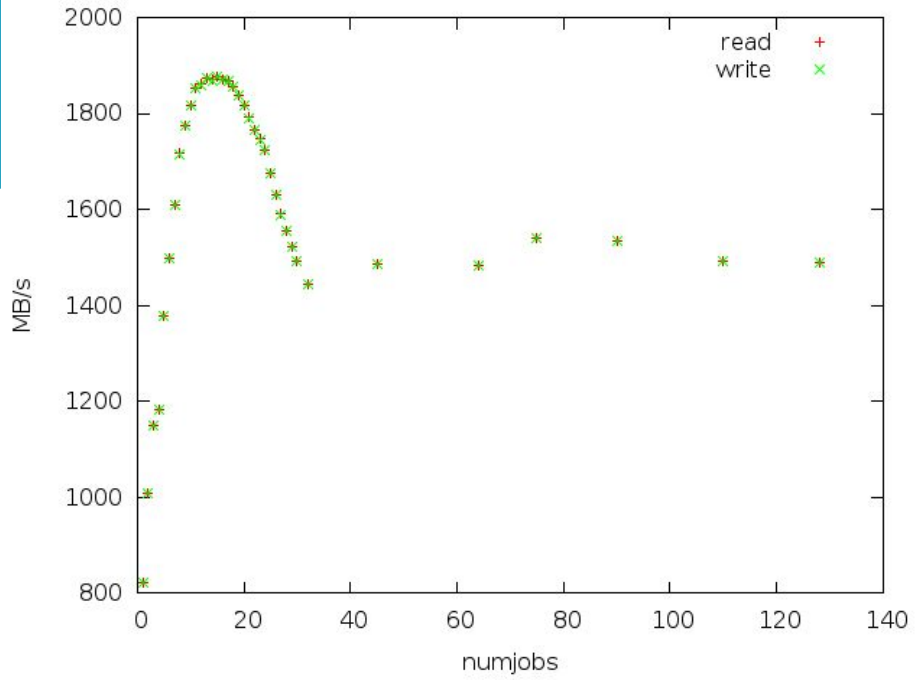

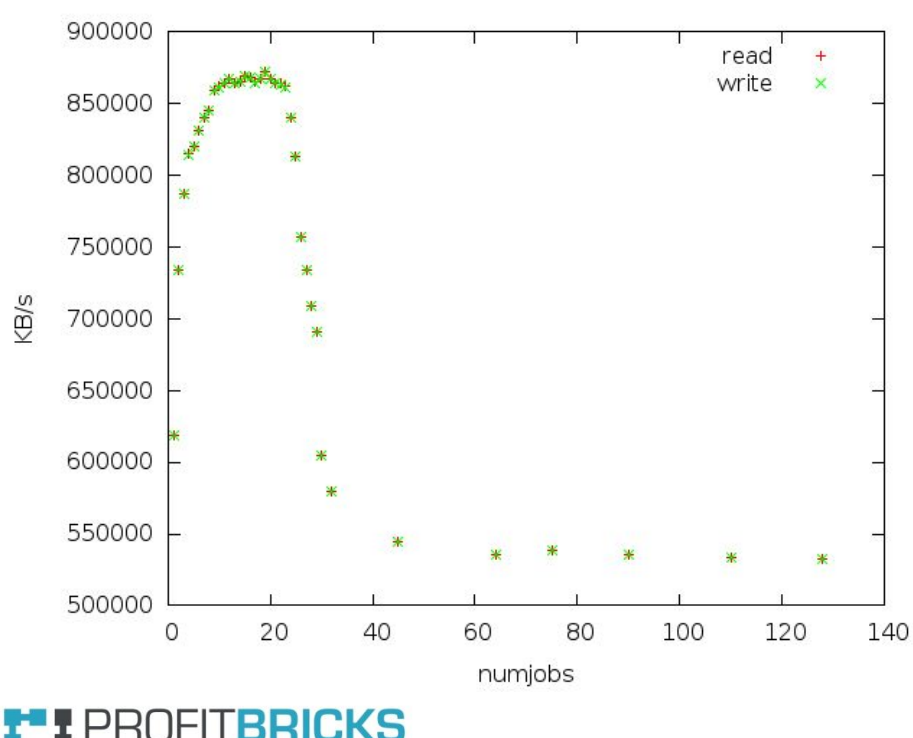

laaS-Company.

e

## **IBNBD vs SRP, block io vs, fileio, NUMA effects**

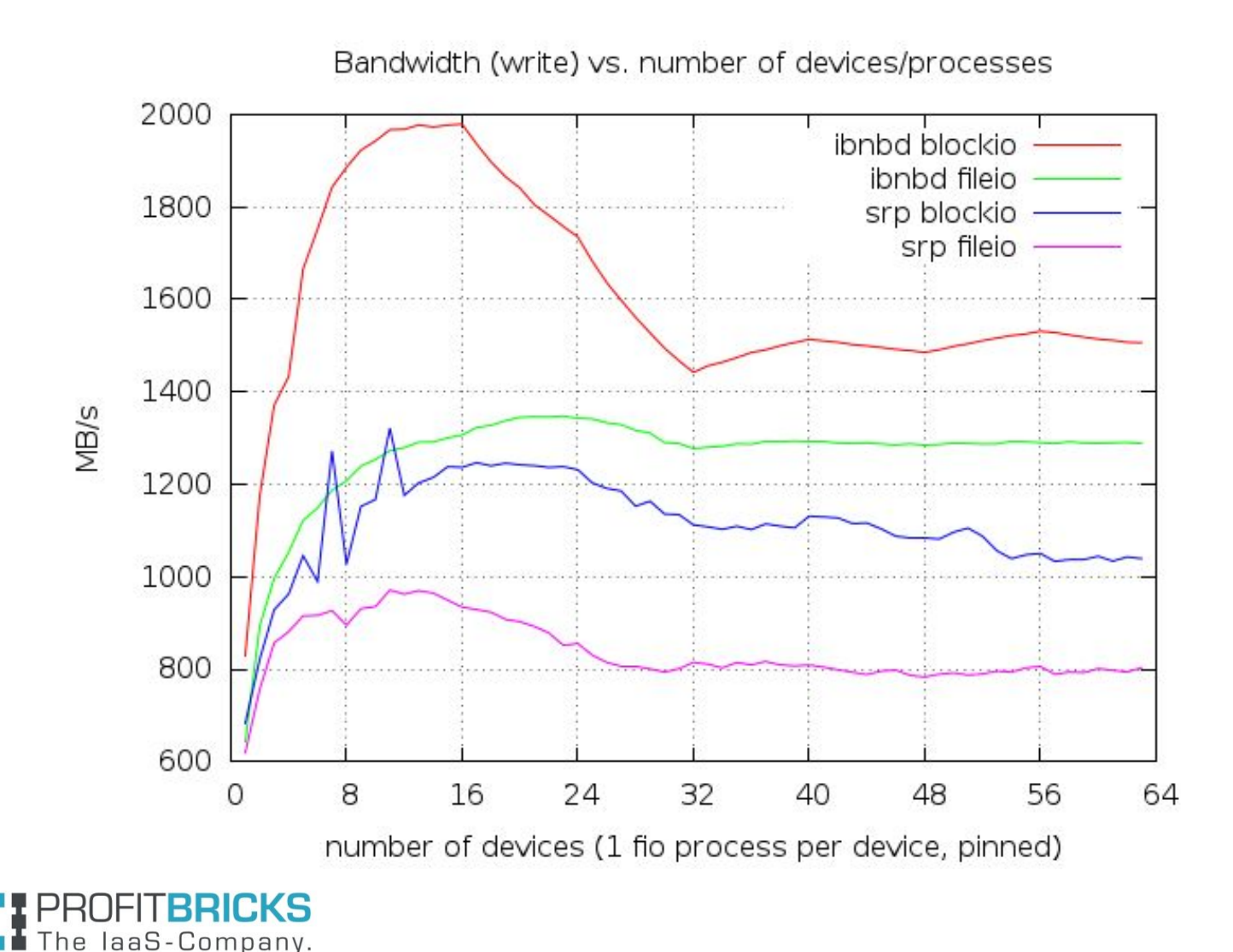

## **NUMA effects**

laaS-Company.

e

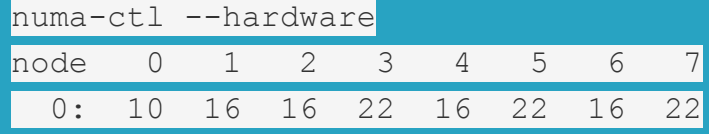

write performance on different numa nodes 2200 0-7, node 0 8-15, node 1 2000 16-23, node 2 24-31, node 3 1800 32-39, node 4 40-47, node 5 48-55, node 6 1600 56-63, node 7 NB/s 1400 1200 1000 800 600 8 16 24 32 40 48 56 64 0 number of devices/processes

HCA is on NUMA 0

# **Summary: Major characteristics of the driver**

- High throughput and low latency due to:
	- Only two rdma messages per IO
	- Simplified client side server memory management
	- Eliminated SCSI sublayer
- Simple configuration and handling
	- Server side is completely passive: volumes do not need to be explicitly exported
	- Only IB port GID and device path needed on client side to map a block device
	- A device can be remapped automatically i.e. after storage reboot
- Pinning of IO-related processing to the CPU of the producer

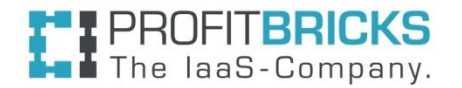

# **Existing Solutions**

- SRP/SCST
	- SCSI RDMA Protocol
- ISER
	- iSCSI extension for RDMA
	- target executes RDMA operations
- accelio/nbdx
	- server side in user space
	- obsolete in favor of NVMEoF
- NVMEoF
	- transports NVME commands
	- target initiates RDMA transfers

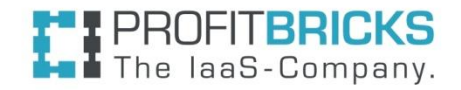

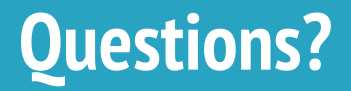

### danil.kipnis@profitbricks.com

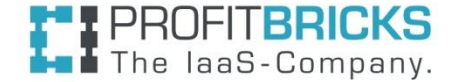

## **Backup: Test Hardware**

- Mellanox Connnect X3 HCA ○ dualport, 40 Gb/sec
- AMD 64 Cores
	- AMD Opteron 6386 SE
	- 8 NUMA nodes

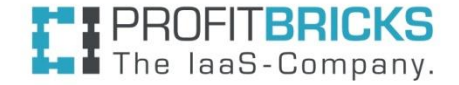

# **Backup: Existing Solutions**

- SRP/SCST: SCSI RDMA Protocol
- ISER: iSCSI Extensions for RDMA
	- SCSI sub layer
	- Only target executes RDMA operations
- accelio/nbdx
	- server side in user space, libaio, obsolete
- NVMEoF
	- transports NVME commands
	- server executes RDMA operations

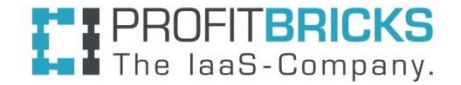

## **Backup: fio configuration**

```
[global]
description=Emulation of Storage Server Access Pattern
bssplit=512/20:1k/16:2k/9:4k/12:8k/19:16k/10:32k/8:64k/4:128k/2
fadvise_hint=0
rw=randrw:2
direct=1
random_distribution=zipf:1.2
size=1G
ioengine=libaio
iodepth=128
iodepth_batch_submit=128
iodepth_batch_complete=128
gtod_reduce=1
group_reporting=1
# pinning options
cpus_allowed=0-63
cpus_allowed_policy=split
numa_mem_policy=local
  PROFITBRICKS
   The laaS-Company.
```